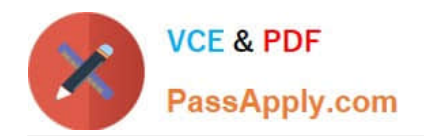

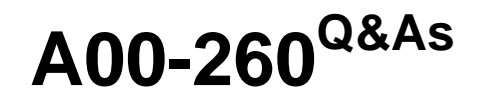

# SAS Data Integration Development

# **Pass SASInstitute A00-260 Exam with 100% Guarantee**

Free Download Real Questions & Answers **PDF** and **VCE** file from:

**https://www.passapply.com/a00-260.html**

## 100% Passing Guarantee 100% Money Back Assurance

Following Questions and Answers are all new published by SASInstitute Official Exam Center

**63 Instant Download After Purchase** 

**@ 100% Money Back Guarantee** 

365 Days Free Update

800,000+ Satisfied Customers

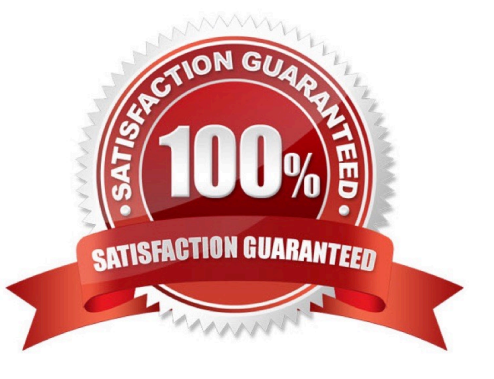

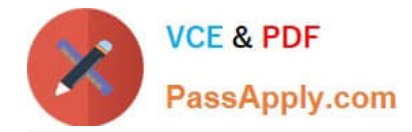

#### **QUESTION 1**

In SAS Data Integration Studio, the default values for generated surrogate and retained keys contain which type of values?

- A. datetime values
- B. alpha-numeric values
- C. binary values
- D. integer values
- Correct Answer: D

#### **QUESTION 2**

Assume that a SAS Data Integration Studio job is populating a table, and the table has metadata definitions for two simple indexes. Which of the following is NOT a valid location for viewing which columns are indexed?

- A. the Load Technique tab in the Table Loader transformation properties window
- B. the Indexes tab in the table properties window
- C. the Columns tab in the table properties window
- D. the Columns tab in the Details panel of the open job, with the table selected in the job flow

Correct Answer: A

#### **QUESTION 3**

The SAS Data Integration Studio SCD Type 2 Loader transformation performs which of the following?

- A. Loads source table records into a standardization table.
- B. Loads dimension table records into a fact table.
- C. Loads source table records into a dimension table.
- D. Loads fact table records into a multi-threaded table.

Correct Answer: C

## **QUESTION 4**

Within SAS Data Integration Studio, which one of the following is NOT an option available from the File-> New menu choice under External File grouping?

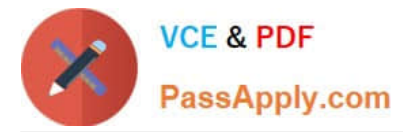

- A. Delimited
- B. Fixed Width
- C. User Written
- D. COBOL Copybook
- Correct Answer: D

## **QUESTION 5**

When using the SCD Type 2 load method in SAS Data Integration Studio, which columns can be selected to check for changed data?

- A. business key columns
- B. Type 1 columns
- C. generated columns
- D. non-key columns
- Correct Answer: D

[A00-260 VCE Dumps](https://www.passapply.com/a00-260.html) [A00-260 Study Guide](https://www.passapply.com/a00-260.html) [A00-260 Braindumps](https://www.passapply.com/a00-260.html)